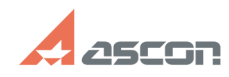

## **Автоматическое добавление[..] ОТ/16/2024 14:31:05**

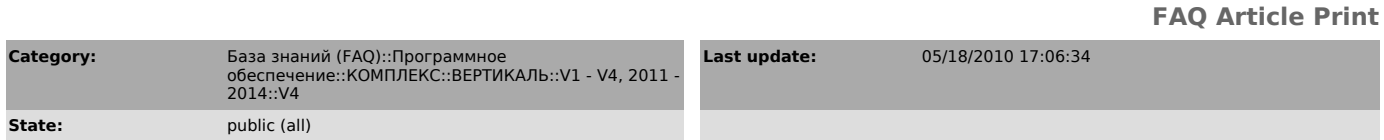

## *Keywords*

Автоматическое добавление объекта класса worker к объекту класса stanok

## *Problem (public)*

Подскажите, пожалуйста, где найти пример добавления объекта УТС в ТП<br>Вертикаль? Стоит задача написать скрипт автоматического добавления объекта<br>класса worker к объекту класса stanok. Хотелось бы добавлять объект worker по

## *Solution (public)*

Инструкция во вложении. Для просмотра документа необходим OpenOffice.